#### **LAMPIRAN**

#### **SCRIPT**

Game ini di develop menggunakan Bahasa pemograman C#, yang terdiri dari 4 scene, yaitu menu, mengenal, dan game.

#### **Script** *Scene* **Menu**

using System.Collections; using System.Collections.Generic; using UnityEngine; public class MenuManagement : MonoBehaviour { public static int menuState; public GameObject MenuUtama; public GameObject GameSubMenuLevel1; public GameObject GameSubMenuLevel12; public GameObject GameSubMenuLevel13; public GameObject GameSubMenuLevel1Angka; public GameObject GameSubMenuAngka; public GameObject GameSubMenuHuruf; void Start () {

if  $(\text{menuState} != 0)$ 

MenuUtama.SetActive(false);

if(menuState  $== 1)$ 

```
 {
```
GameSubMenuLevel1.SetActive(true);

```
 }
```
{

else if (menuState  $== 2$ )

GameSubMenuLevel12.SetActive(true);

```
 }
            else if(menuState == 3)
            {
              GameSubMenuLevel13.SetActive(true);
            }
           else if(menuState == 4)
            {
              GameSubMenuLevel1Angka.SetActive(true);
            }
           else if (menuState == 5)K
              GameSubMenuHuruf.SetActive(true);
      \left( \begin{array}{c} \Delta \end{array} \right)else if (menuState == 6)
      \supset {
              GameSubMenuAngka.SetActive(true);
       }
              }
           Void Update ()
              }
                                           b.
                                      R.
      }
Script Scene Mengenal
     using System.Collections;
     using UnityEngine;
     using UnityEngine.UI;
     public class OpenMengenal : MonoBehaviour {
```
public GameObject MengenalContent;

public Text MengenalContentText;

public AudioSource MengenalContentSound;

string thisContent;

public Button SoundButton;

// Untuk membuka level mengenal

public void Open(string content)

{

}

 $\mathcal{N}$  {

}

MengenalContent.SetActive(true);

MengenalContentText.text = content.ToUpper() + content.ToLower();

thisContent = content.ToLower() ;

A<sub>S</sub>

public void OpenAngka(int content)

è.

MengenalContent.SetActive(true); MengenalContentText.text = ""+content;

 $thisContent = ""+content;$ 

public void PlaySound()

{

AudioClip clip = Resources.Load<AudioClip>("Sound/" + thisContent);

MengenalContentSound.PlayOneShot(clip);

StartCoroutine(delaySound());

IEnumerator delaySound()

```
{
```
}

 $SoundButton.interactable = false;$ 

yield return new WaitForSeconds(1f);

SoundButton.interactable = true;

}

#### **Script** *Scene Game* **Huruf 1 Sampai 3**

Dalam script ini mengusung kesamaan, hanya perbedaan timer dan variable.

 $\mathcal{S}$ 

 $\frac{k-2}{2}$ 

public class GameLevel1 : MonoBehaviour {

public GameObject Level1;

public Text Hint;

}

private int timer;

public Text TimerText;

public Text HealthText;

public Text SkorText;

public GameObject GameOverObject;

public Text GameOverText;

public GameObject ButtonNextLevel;

public GameObject[] Heart;

public void StartGame()

{

Level1.SetActive(true);

 $Hint.test =$ 

LevelContent.contentArray[LevelContent.KontenLevel].ToUpper() + " + "

+ LevelContent.contentArray[LevelContent.KontenLevel].ToLower() + " = "

+ LevelContent.contentArray[LevelContent.KontenLevel].ToUpper()

+ LevelContent.contentArray[LevelContent.KontenLevel].ToLower();

timer  $= 15$ ; Health.Nyawa  $= 3$ ; Score.Skor =  $0$ ; UpdateHealth();

```
UpdateSkor();
        TimerText.text = "Waktu : " + timer + " detik";
        InvokeRepeating("Timer", 0f, 1f);
        InvokeRepeating("SpawnTextBenar", 0f, 1.5f);
        InvokeRepeating("SpawnTextSalah", 0f, 1.5f);
 }
 void Timer()
 {
        timer--;
        TimerText.text = "Waktu : " + timer + " detik";if(timer \leq = 0)
        (*)
                //gameover
                GameOver(0);
         }
 }
 public void UpdateHealth()
 {
   ď
      HealthText.text = "Nyawa : " + Health.Nyawa;
if(Health.Nyawa == 3)PR
 {
                   -I
                        \LambdaHeart<sup>[0]</sup>.SetActive(true);
   Heart[1].SetActive(true);
   Heart[2].SetActive(true);
 }
 else if(Health.Nyawa == 2)
 {
   Heart[0].SetActive(true);
   Heart[1].SetActive(true);
   Heart[2].SetActive(false);
```

```
 }
  else if (Health.Nyawa == 1)
   {
      Heart[0].SetActive(true);
      Heart[1].SetActive(false);
      Heart[2].SetActive(false);
   }
           if(Health.Nyawa \leq 0)
           {
                  GameOver(1);
                                      R. R. Partie
           }
    }
   public void UpdateSkor()
    {
           SkorText.text = "Skor : " + Score.Skor;}
 // position -2.5f, -1.14, .2, 1.5
float[] spawnPosition = \{-2.2f, -1.14f, 0.2f, 1.5f\};
int posisiBenar;
   void SpawnTextBenar()
                              p R
    {
                          Á.
  posisiBenar = Random.Range(0, 4); //Instantiate(Resources.Load("prefab/TextBenarLevel1"), new
```
Vector2(Random.Range(-2.5f,1.5f), 6), Quaternion.identity);

 Instantiate(Resources.Load("prefab/TextBenarLevel1"), new Vector2(spawnPosition[posisiBenar], 4.2f), Quaternion.identity);

```
 }
 void SpawnTextSalah()
   {
  int posisiSalah = Random.Range(0, 4);
```
while( $posisiSalah == posisiBenar$ )

 $\left\{\begin{array}{ccc} \end{array}\right\}$ 

}

{

```
posisiSalah = Random.Range(0, 4);
```
 //Instantiate(Resources.Load("prefab/TextSalahLevel1"), new Vector2(Random.Range(-2.5f, 1.5f), 6), Quaternion.identity);

 Instantiate(Resources.Load("prefab/TextSalahLevel1"), new Vector2(spawnPosition[posisiSalah], 4.2f), Quaternion.identity);

**Script** *Scene Game* **Angka**

public class GameLevel1Angka : MonoBehaviour

public GameObject Level1;

public Text Hint;

private int timer;

public Text TimerText;

public Text HealthText:

public Text SkorText;

public GameObject GameOverObject;

public Text GameOverText;

public GameObject ButtonNextLevel;

public GameObject[] Heart;

int totalHint  $= 11$ ;

public void StartGame()

 $\left\{\right\}$ 

Level1.SetActive(true);

Debug.Log(LevelContent.contentArrayAngka[LevelContent.KontenLevelAn gka]);

```
totalHint = 11;
for (int i = 0; i < totalHint; i++)
 {
```

```
Hint.text +=LevelContent.contentArrayAngka[LevelContent.KontenLevelAngka] + "\t";
```
#### }

```
timer = 15;
```
Health.Nyawa  $= 3$ ;

Score.Skor =  $0$ ;

UpdateHealth();

UpdateSkor();

TimerText.text = "Waktu : " + timer + " detik";

InvokeRepeating("Timer", 0f, 1f);

InvokeRepeating("SpawnTextBenar", 0f, 1.5f);

InvokeRepeating("SpawnTextSalah", 0f, 1.5f);

#### void Timer()

}

 $\vert \vert$ 

 $\mathcal{M}$ 

}

}

{

{

```
 timer--;
TimerText.text = "Waktu : " + timer + " detik"
```
 $\mathbb{R}$ 

R

```
if (\text{timer}<=0)
```
#### //gameover

```
GameOver(0);
```
public void UpdateHealth()

### HealthText.text = "Nyawa : " + Health.Nyawa;

if (Health.Nyawa  $== 3$ )

```
 Heart[0].SetActive(true);
```

```
 Heart[1].SetActive(true);
        Heart[2].SetActive(true);
      }
     else if (Health.Nyawa == 2)
      {
        Heart[0].SetActive(true);
        Heart[1].SetActive(true);
        Heart[2].SetActive(false);
      }
     else if (Health.Nyawa == 1)
                                         R R C
                                    S
 {
       Heart[0].SetActive(true);
       Heart[1].SetActive(false);
       Heart[2].SetActive(false);
     \} \Boxif (Health.Nyawa \leq= 0)
 {
       GameOver(1);
11
 }
                                          \mathbb{N}public void UpdateSkor()
                                      R
\left\{ \right. SkorText.text = "Skor : " + Score.Skor;
      totalHint--;
     Hint.text = "";for (int i = 0; i < totalHint; i++)
      {
       Hint.text +=LevelContent.contentArrayAngka[LevelContent.KontenLevelAngka] + "\t";
      }
```

```
 }
 // position -2.5f, -1.14, .2, 1.5
float[] spawnPosition = \{-2.2f, -1.14f, 0.2f, 1.5f\};
 int posisiBenar;
 void SpawnTextBenar()
```
{

}

 $-\{$ 

 $\parallel$  {

**}** 

}

 $posisiBenar = Random.Range(0, 4);$ 

 //Instantiate(Resources.Load("prefab/TextBenarLevel1"), new Vector2(Random.Range(-2.5f,1.5f), 6), Quaternion.identity);

 Instantiate(Resources.Load("prefab/TextBenarLevel1Angka"), new Vector2(spawnPosition[posisiBenar], 4.2f), Quaternion.identity);

 $\left(\frac{1}{2}\right)^2$ 

void SpawnTextSalah()

```
int posisiSalah = Random.Range(0, 4);
```

```
while (posisiSalah = posisiBenar)
```
 $posisiSalah = Random.Range(0, 4);$ 

```
//Instantiate(Resources.Load("prefab/TextSalahLevel1"), new
Vector2(Random.Range(-2.5f, 1.5f), 6), Quaternion.identity);
```
 Instantiate(Resources.Load("prefab/TextSalahLevel1Angka"), new Vector2(spawnPosition[posisiSalah], 4.2f), Quaternion.identity);

void GameOver(int index)

```
 {
  if (index == 0)
   {
     if (Score.Skor > 5)
      {
```

```
 HighestLevel.LevelTertinggiAngka = 
LevelContent.KontenLevelAngka + 1;
            GameOverText.text = "Selamat Kamu Lulus";
           if (LevelContent.KontenLevelAngka < 10)
            {
              ButtonNextLevel.SetActive(true);
            }
            else
            {
              PlayerPrefs.SetInt("Level2Angka", 1);
             PlayerPrefs.Save();
              ButtonNextLevel.SetActive(false);
\left| \frac{1}{2} \right|\leftarrow }
         else
\parallel \parallel \parallel
```
GameOverText.text = "GameOver"; ButtonNextLevel.SetActive(false);

StartCoroutine(waitGameOver();

else

}

{

 $\left\{ \left\vert \left\vert \left\vert \left\vert \left\vert \left\vert \left\vert \left\vert \right\vert \right\vert \right\vert \right\vert \right\vert \right\vert \right\} \right\}$ 

 ButtonNextLevel.SetActive(false); GameOverText.text = "GameOver"; GameOverObject.SetActive(true); var clones = GameObject.FindGameObjectsWithTag("clone"); foreach (var clone in clones) { Destroy(clone);

b.

65

```
 }
 }
 CancelInvoke("Timer");
```
CancelInvoke("SpawnTextBenar");

CancelInvoke("SpawnTextSalah");

IEnumerator waitGameOver()

yield return new WaitForSeconds(6.5f);

A RIVER

RA

GameOverObject.SetActive(true);

public void Retry()

}

{

}

 $\rightarrow$ 

}

 $\blacksquare$ 

}

 $\{$ 

GameOverObject.SetActive(false);

StartGame();

public void NextLevel()

LevelContent.KontenLevelAngka++;

Retry();

public void Menu()

 MenuManagement.menuState = 4; SceneManager.LoadScene("Menu");

}

#### **DOKUMENTASI**

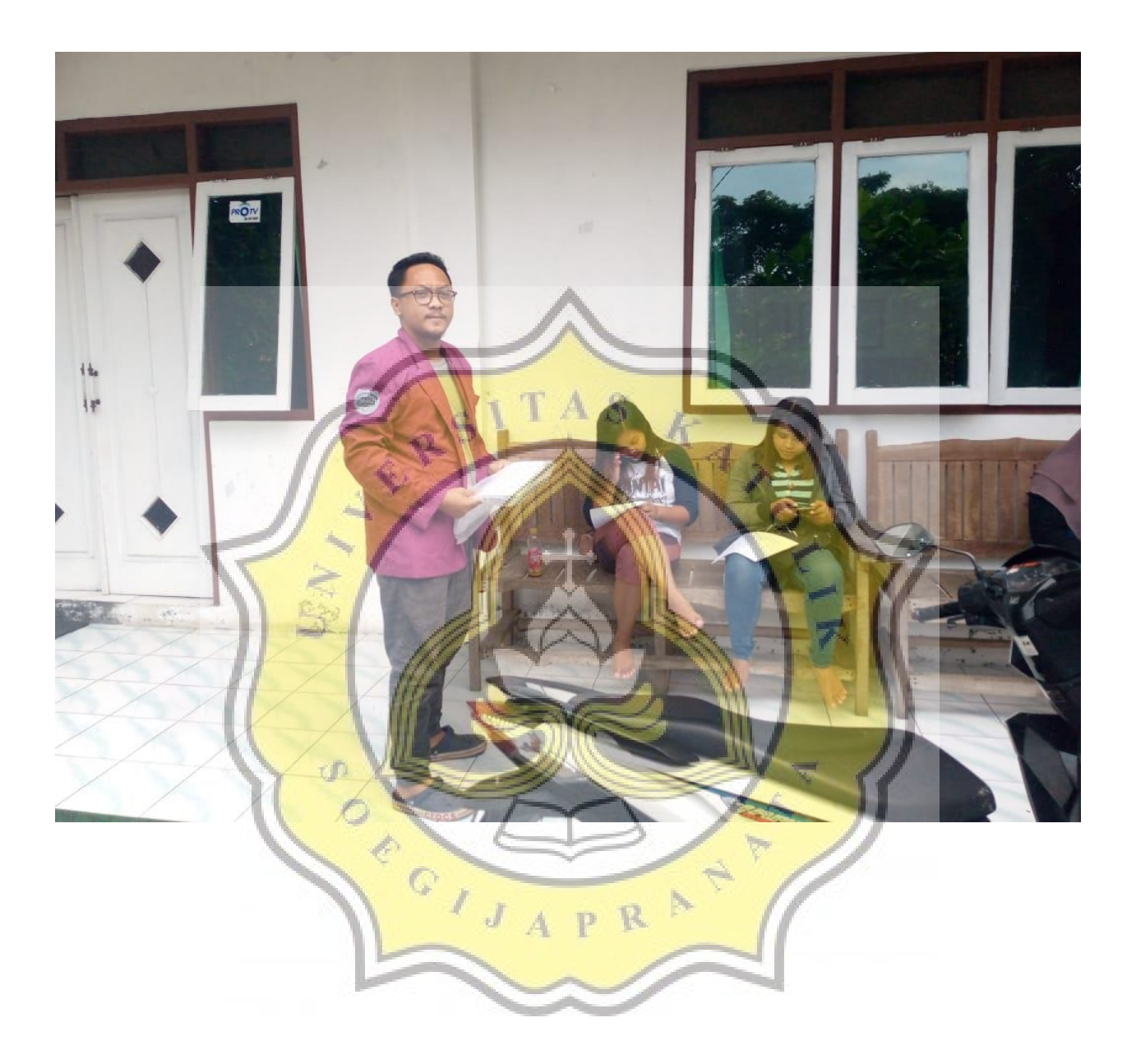

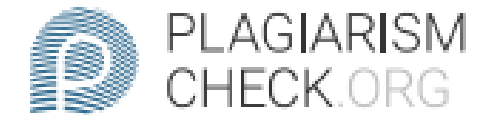

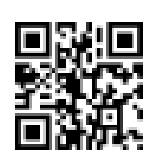

# $9.16\%$  PLAGIARISM

## **Report #11098510**

BAB I PENDAHULUANLATAR BELAKANGGame edukasi jalah pengajaran interaktif yang berupa permainan yang bertujuan untuk merangsang daya pikir dan meningkatkan konsentrasi. Agar mudah di ingat anak-anak usia dini, game edukasi dirancang semenarik mungkin dengan disematkannya animasiADDIN [1]. Menstimulasi perkembangan, seperti perkembangan pada fisik, motorik hakis maupun kasar adalah salah satu manfaat lain dari game yang bersifat edukatifADDIN [2]. Melalui data Lembaga Emarketer, pencapaian 100 juta pengguna aktif smartphone akan diperkirakan pada 2020 tahun iniADDIN [3]. User smartphone terbesar di Asia Tenggara adalah IndonesiaADDIN [4]. Saatini orang tua sangat merasa cemas, apakah anaknya semakin pintar atau sebaliknya setelah dilengkapi dengan teknologi gadget yang saat ini menjadi sarana hiburan bagi anak-anak. Adanya gadget dan permainan edukasi, orang tua lebih terbantu akan kesenjangan waktu yang telah tersita karena tuntutan pekerjaan demi menafkahi keluarga. Game yang bersifat edukatif akan memberi efek ganda yaitu, sebagai sarana hiburan dan belajar sehingga akan memunculkan interaksi kedua belah pihak. Sebelum mengajarkan sesuatu atau memilih media yang tepat untuk anak, ada baiknya kita harus melihat tipe atau cara berfikir sang sang anak.

**REPORT CHECKED** 

**AUTHOR** #1109851023 JUL 2020, 9:49 PM STUDIO PEMBELAJARAN DIGITA

**PAGE** 1 OF 16